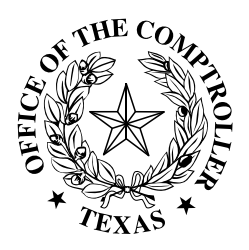

## **Instructions for Completing Texas Sales and Use Tax Return**

## **GLENN HEGAR** TEXAS COMPTROLLER OF PUBLIC ACCOUNTS

*These instructions are provided to assist in properly completing the Texas Sales and Use Tax Return and supplements.*

**Who must file** - You must file the long form if you:

- have more than one outlet or place of business;
- report tax to more than one city, transit authority, county or special purpose district (SPD);
- prepay your state and local taxes;
- report use tax from out-of-state locations;
- are a city, county or SPD that has chosen to retain your own local sales and use tax as authorized by the Texas Tax Code;
- are taking credit, excluding bad debt credit, to reduce taxes due on this return;
- have custom broker refunds to report;
- are a marketplace provider or a remote seller.

If you are claiming bad debt credit, you must file electronically at *www.comptroller.texas.gov/taxes/file-pay/.*

*Returns must be filed for every period (month, quarter or year) even if there is no amount subject to tax or*  any tax due. If you're not sure whether you should file monthly, quarterly or yearly, call us at 1-800-252-5555.

**When to file and pay** - Returns must be filed or postmarked on or before the 20th day of the month following the end of each reporting period. If the due date falls on a Saturday, Sunday or legal holiday, the next business day will be the due date. Penalties and interest apply to taxes paid after they are due. A separate penalty applies to a report filed after the due date. See Item 14.

**Business changes** - If you are no longer in business or if your mailing or outlet address has changed, visit www.comptroller.texas.gov/taxes/sales/, or blacken the appropriate box to the right of Item g. on the return.

If you are a remote seller, use Form 01-798 Remote Seller's Intent to Terminate Use Tax Responsibilities, to end your tax responsibility.

**Instructions for filing amended Texas Sales and Use Tax Returns** - You may file an amended return on paper or electronically via Webfile, or Electronic Data Interchange (EDI). If you choose to file a paper amended return please follow these steps:

- 1) Make a copy of the original return you filed, or download a return online at
- www.comptroller.texas.gov/taxes/sales/forms/.
- 2) Write "Amended Return" on the top of the form, as shown in the example here:
- 3) If you're using a copy of your original return, cross out and revise the incorrect amounts. If you're using a blank return, enter the amounts as they should have appeared on the original return.
- 4) Sign and date the return.

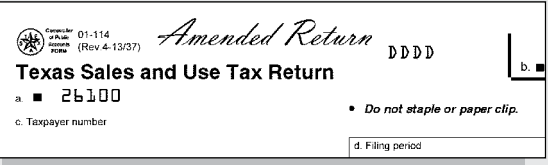

If the amended return shows you *underpaid* your taxes, please

send the additional tax due plus any penalties and interest that may apply to the address provided on the return.

If the amended return shows you *overpaid* your taxes and you are requesting a refund, you must meet all of the requirements for a refund claim. Please refer to the *Sales Tax Refunds* page section of the Comptroller's website at www.comptroller.texas.gov/taxes/sales/refunds/. Additional documentation may be requested to validate your claim.

**Need help?** - For sales tax assistance, visit the Comptroller's field office in your area or call 800-252-5555. For a list of field offices throughout the state, visit www.comptroller.texas.gov/about/contact/locations.php.

You must keep complete and detailed records of all sales as well as any deductions claimed, so returns can be verified by a state auditor. Failure to file this return or to pay applicable tax may result in collection action as prescribed by Title 2 of the Tax Code.

*Disclosure of your Social Security number is required and authorized under law, for the purpose of tax administration and identification of any individual affected by applicable law, 42 U.S.C. sec. 405(c)(2)(C)(i); Tex. Gov't Code Secs. 403.011 and 403.078. Release of information on this form in response to a public information request will be governed by the Public Information Act, Chapter 552, Government Code, and applicable federal law.*

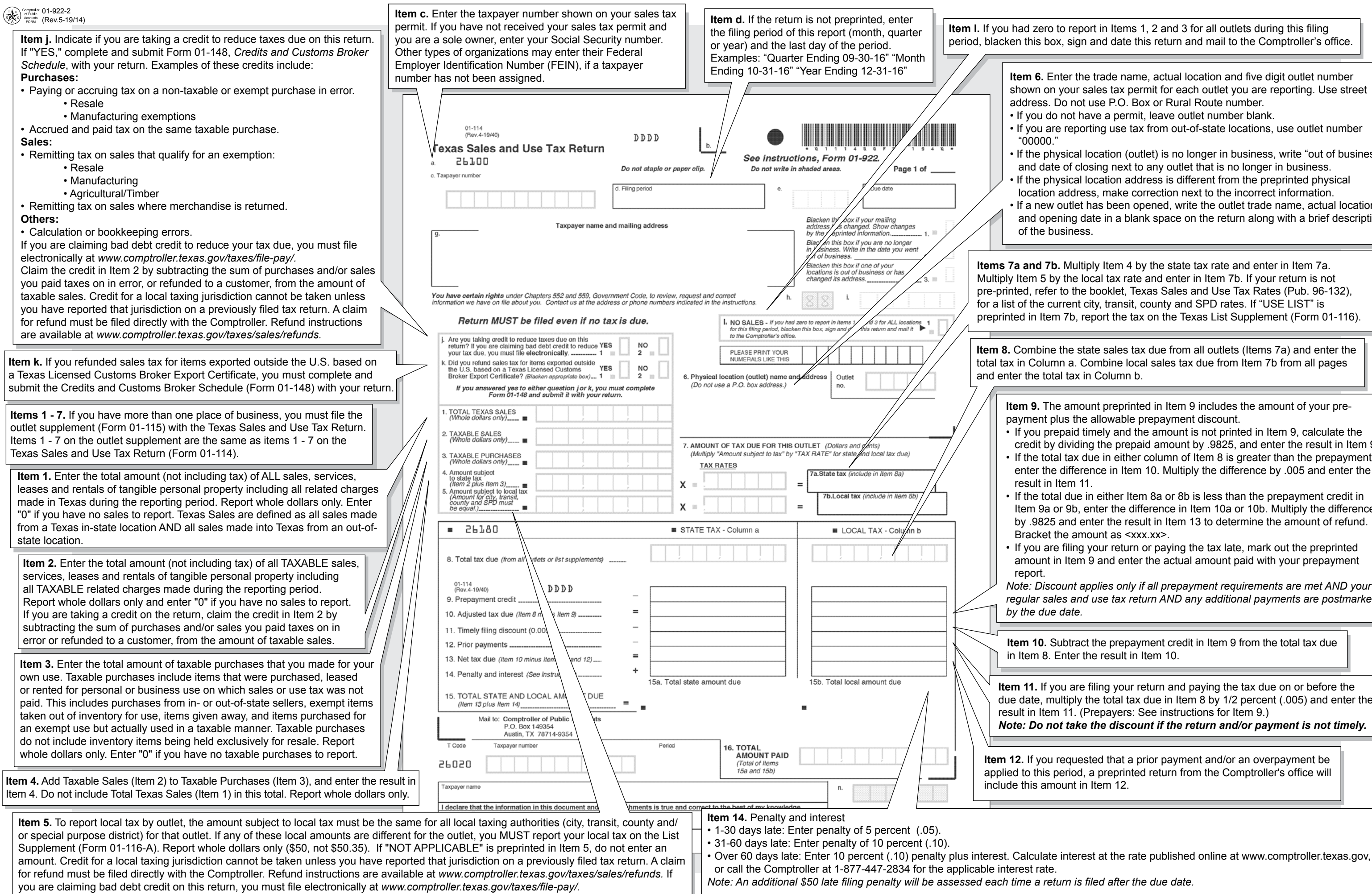

**Item 6.** Enter the trade name, actual location and five digit outlet number shown on your sales tax permit for each outlet you are reporting. Use street address. Do not use P.O. Box or Rural Route number.

**Item 10.** Subtract the prepayment credit in Item 9 from the total tax due in Item 8. Enter the result in Item 10.

**Item l.** If you had zero to report in Items 1, 2 and 3 for all outlets during this filing period, blacken this box, sign and date this return and mail to the Comptroller's office.

• If you do not have a permit, leave outlet number blank.

• If you are reporting use tax from out-of-state locations, use outlet number

• If the physical location (outlet) is no longer in business, write "out of business" and date of closing next to any outlet that is no longer in business. • If the physical location address is different from the preprinted physical location address, make correction next to the incorrect information.

• If a new outlet has been opened, write the outlet trade name, actual location and opening date in a blank space on the return along with a brief description of the business.

**Items 7a and 7b.** Multiply Item 4 by the state tax rate and enter in Item 7a. Multiply Item 5 by the local tax rate and enter in Item 7b. If your return is not pre-printed, refer to the booklet, Texas Sales and Use Tax Rates (Pub. 96-132), for a list of the current city, transit, county and SPD rates. If "USE LIST" is preprinted in Item 7b, report the tax on the Texas List Supplement (Form 01-116).

**Item 8.** Combine the state sales tax due from all outlets (Items 7a) and enter the total tax in Column a. Combine local sales tax due from Item 7b from all pages and enter the total tax in Column b.

**Item 9.** The amount preprinted in Item 9 includes the amount of your prepayment plus the allowable prepayment discount.

• If you prepaid timely and the amount is not printed in Item 9, calculate the credit by dividing the prepaid amount by .9825, and enter the result in Item 9. • If the total tax due in either column of Item 8 is greater than the prepayment, enter the difference in Item 10. Multiply the difference by .005 and enter the result in Item 11.

• If the total due in either Item 8a or 8b is less than the prepayment credit in Item 9a or 9b, enter the difference in Item 10a or 10b. Multiply the difference by .9825 and enter the result in Item 13 to determine the amount of refund. Bracket the amount as <xxx.xx>.

• If you are filing your return or paying the tax late, mark out the preprinted amount in Item 9 and enter the actual amount paid with your prepayment

*Note: Discount applies only if all prepayment requirements are met AND your regular sales and use tax return AND any additional payments are postmarked by the due date.*

**Item 11.** If you are filing your return and paying the tax due on or before the due date, multiply the total tax due in Item 8 by 1/2 percent (.005) and enter the result in Item 11. (Prepayers: See instructions for Item 9.) *Note: Do not take the discount if the return and/or payment is not timely.*

**Item 12.** If you requested that a prior payment and/or an overpayment be applied to this period, a preprinted return from the Comptroller's office will include this amount in Item 12.

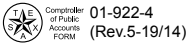

## **Instructions for Completing Texas Sales and Use Tax Return List Supplement**

**Who must file the list supplement?** You must file the list supplement with the Texas Sales and Use Tax Return if you:

- are an out-of-state seller;
- are a contractor performing new constructions under a separate contract;
- are a contractor performing residential real property repair and remodeling under a separated contract;
- are an itinerant vendor:
- are an auctioneer;
- are a marketplace provider or remote seller.

You must also file the list supplement if you provide any of the following services:<br>• nonresidential real property repair or remodeling • mobile telecommunications services:

- nonresidential real property repair or remodeling services:
- 
- cable or satellite television services; **•** natural gas or electricity.
- 
- landline telecommunications services;
- amusement services;  $\bullet$  waste collections services;
	-

*Note: Other circumstances may require you to file by list. If you have specific questions, call us at 1-800-252-5555.*

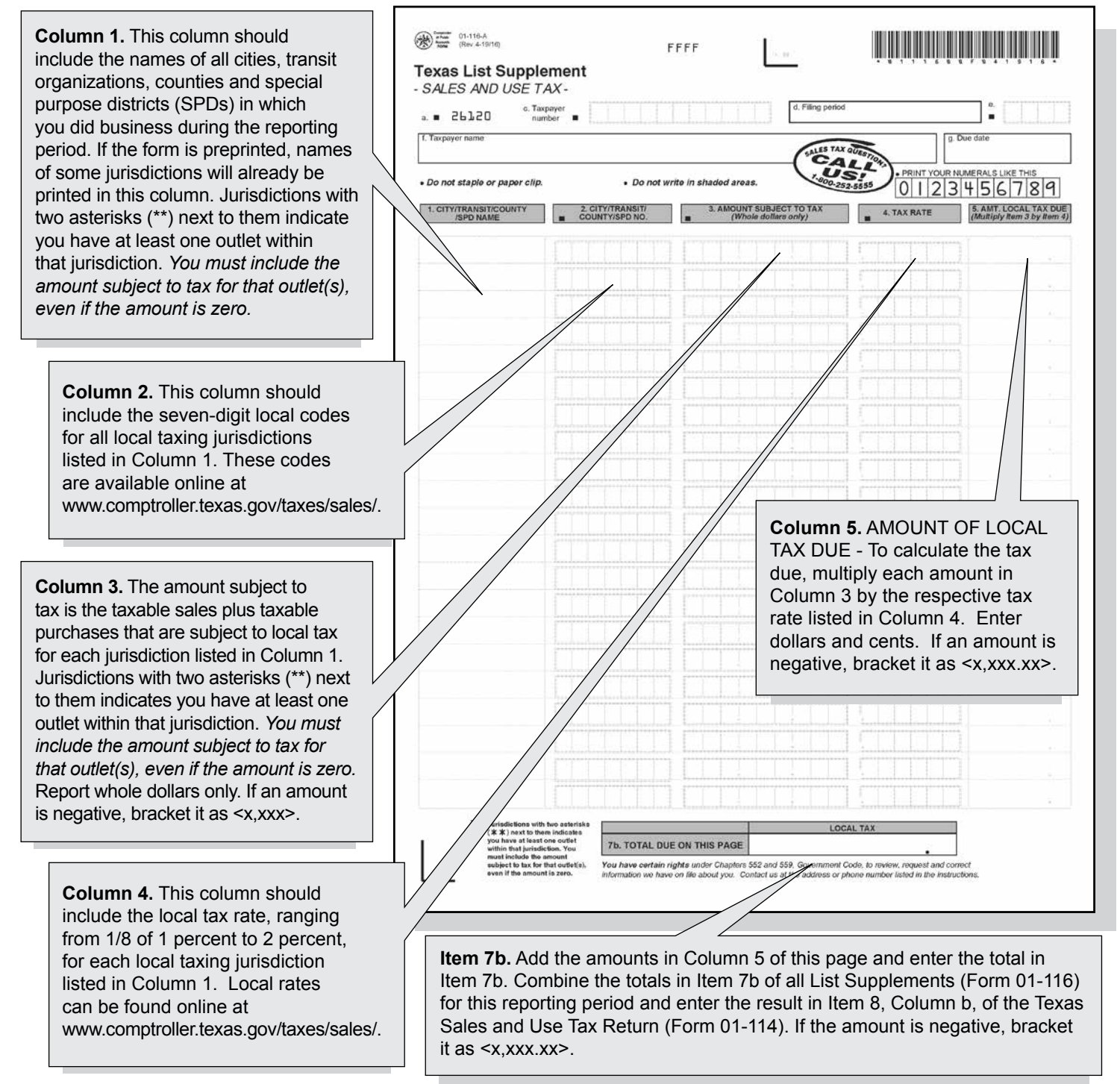